### UNIVERSIDADE FEDERAL DO RIO GRANDE DO NORTE CENTRO DE TECNOLOGIA CURSO DE ENGENHARIA DE TELECOMUNICAÇÕES

FULANO DA SILVA CICLANO

TÍTULO DO TRABALHO

**NATAL** 2021

### FULANO DA SILVA CICLANO

## TÍTULO DO TRABALHO

Projeto de pesquisa apresentado ao Curso de Engenharia de Telecomunicações como parte dos requisitos para aprovação na disciplina Tópicos Especiais em Telecomunicações II.

Orientador: Prof. Dr. Beltrano Souza

**NATAL** 2021

# LISTA DE ILUSTRAÇÕES

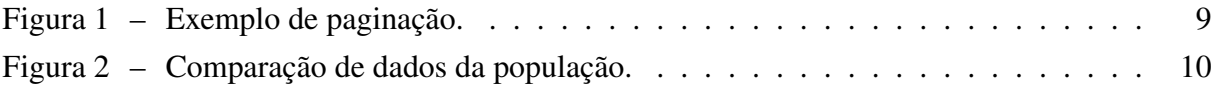

### LISTA DE TABELAS

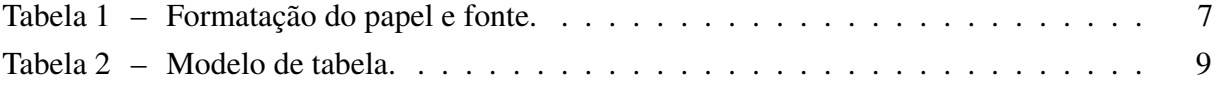

### LISTA DE ABREVIATURAS E SIGLAS

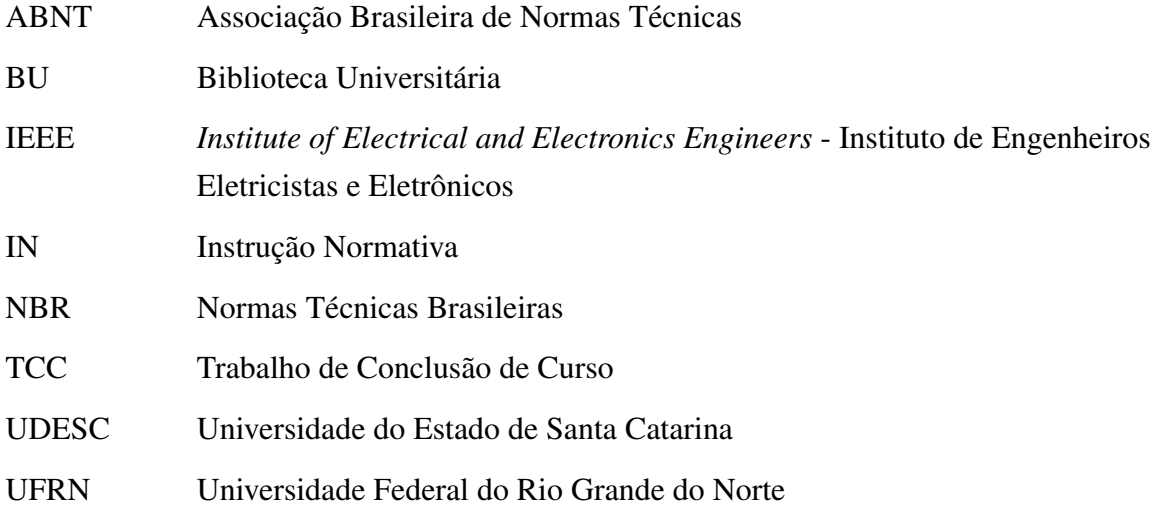

## **LISTA DE SÍMBOLOS**

- $\mathcal Q$ Arroba
- $\%$ Porcento
- $^{\circ}{\rm C}$ Graus Celsius
- Cálcio Ca

## SUMÁRIO

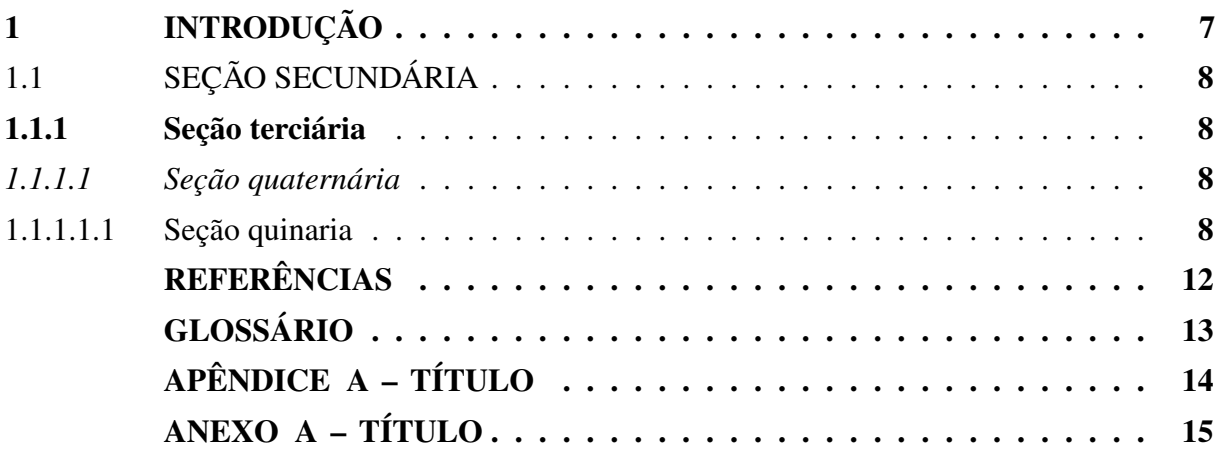

#### <span id="page-7-1"></span>1 INTRODUÇÃO

A introdução apresenta os objetivos do trabalho, bem como as razões de sua elaboração. Tem caráter didático de apresentação.

Deve abordar:

- a) o problema de pesquisa, proposto de forma clara e objetiva;
- b) os objetivos, delimitando o que se pretende fazer;
- c) a justificativa, destacando a importância do estudo;
- d) apresentar as definições e conceitos necessários para a compreensão do estudo;
- e) apresentar a forma como está estruturado o trabalho e o que contém cada uma de suas partes.

O desenvolvimento é a demonstração lógica de todo o trabalho, detalha a pesquisa ou o estudo realizado. Explica, discute e demonstra a pertinência das teorias utilizadas na exposição e resolução do problema.

O desenvolvimento pode ser subdivido em seções e subseções com nomenclaturas definidas pelo autor conforme conteúdo apresentado.

Regras de apresentação da Capa

<span id="page-7-0"></span>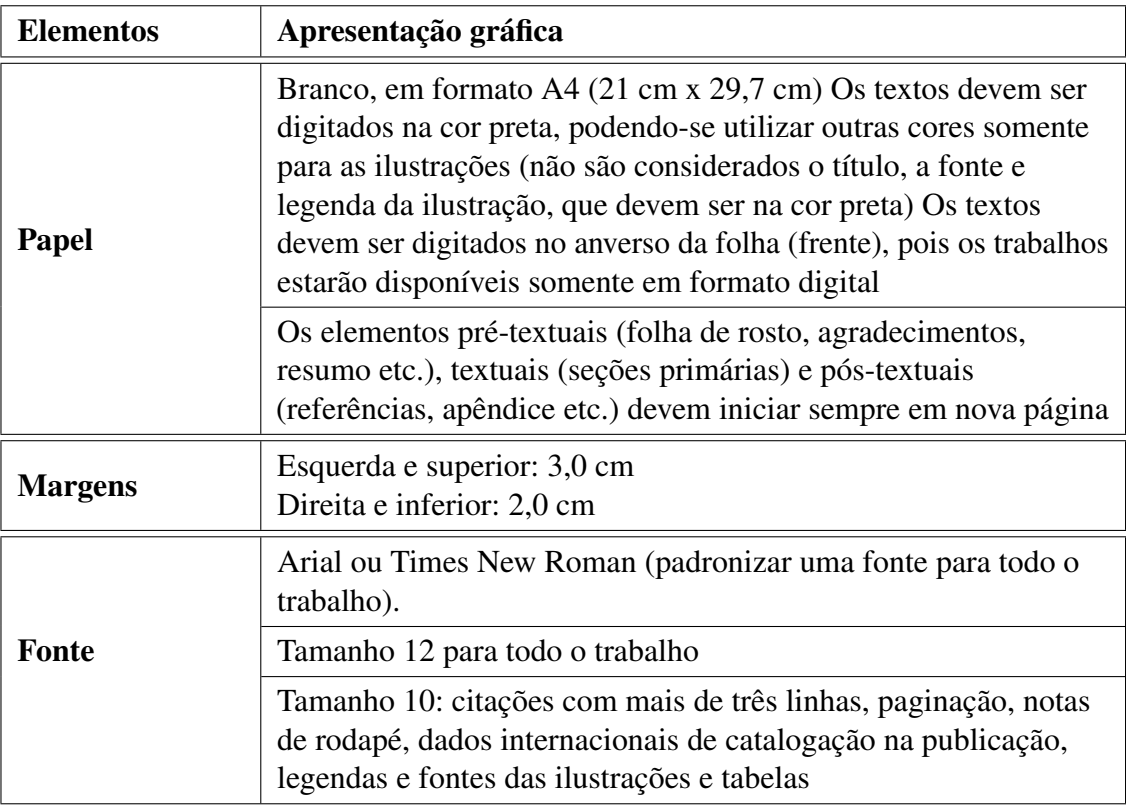

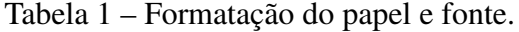

Fonte: Elaborado pelos autores (2020), com base na NBR 14724 (2011).

#### <span id="page-8-0"></span>1.1 SEÇÃO SECUNDÁRIA

A ABNT indica a elaboração de uma lista de ilustrações com todos os itens arrolados e designados por seu nome específico, conforme a ordem que aparecem no texto (Figura 1, Fotografia 1, Gráfico 1, Quadro 1, entre outros). Também recomenda, quando necessário, a elaboração de lista própria para cada tipo de ilustração. No entanto, não determina um número mínimo de ilustrações para tal lista específica.

Este trabalho foi adaptado de um documento público disponibilizado pela UDESC (Universidade do Estado de Santa Catarina). Uma das diferenças que este trabalho contém é a citação segundo o IEEE (*Institute of Electrical and Electronic Engineers*). Logo, a adaptação adequa-se ao projeto de pesquisa que pode ser apresentado na disciplina Tópicos Especiais em Telecomunicações II.

#### <span id="page-8-1"></span>1.1.1 Seção terciária

Nesse caso, a BU Udesc estabelece a elaboração de listas específicas para cada tipo de ilustração somente quando existirem muitos itens de cada tipo: cinco (5) ou mais (mais do que cinco desenhos, gráficos etc.). Caso contrário, elabora-se uma única lista, denominada "Lista de ilustrações" com os elementos ordenados conforme aparecem no texto, nominando-os "Figura" e, portanto, não diferenciando fotografia, gráfico, quadro e outros.

O vídeo fornece uma maneira poderosa de ajudá-lo a provar seu argumento. Ao clicar em Vídeo Online, você pode colar o código de inserção do vídeo que deseja adicionar.

#### <span id="page-8-2"></span>*1.1.1.1 Seção quaternária*

O vídeo fornece uma maneira poderosa de ajudá-lo a provar seu argumento. Ao clicar em Vídeo Online, você pode colar o código de inserção do vídeo que deseja adicionar. Você também pode digitar uma palavra-chave para pesquisar online o vídeo mais adequado ao seu documento.

#### <span id="page-8-3"></span>1.1.1.1.1 Seção quinaria

O vídeo fornece uma maneira poderosa de ajudá-lo a provar seu argumento. Ao clicar em Vídeo Online, você pode colar o código de inserção do vídeo que deseja adicionar. Você também pode digitar uma palavra-chave para pesquisar online o vídeo mais adequado ao seu documento. Para dar ao documento uma aparência profissional, o Word<sup>[1](#page-8-4)</sup> fornece designs de cabeçalho, rodapé, folha de rosto e caixa de texto que se complementam entre si. Por exemplo, você pode adicionar uma folha de rosto, um cabeçalho e uma barra lateral correspondentes.

Clique em Inserir e escolha os elementos desejados nas diferentes galerias.

<span id="page-8-4"></span><sup>&</sup>lt;sup>1</sup> O Microsoft Word é um processador de texto produzido pela Microsoft Office foi criado por Richard Brodie para computadores IBM PC com o sistema operacional DOS em 1983.

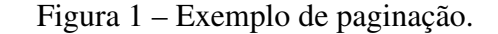

<span id="page-9-0"></span>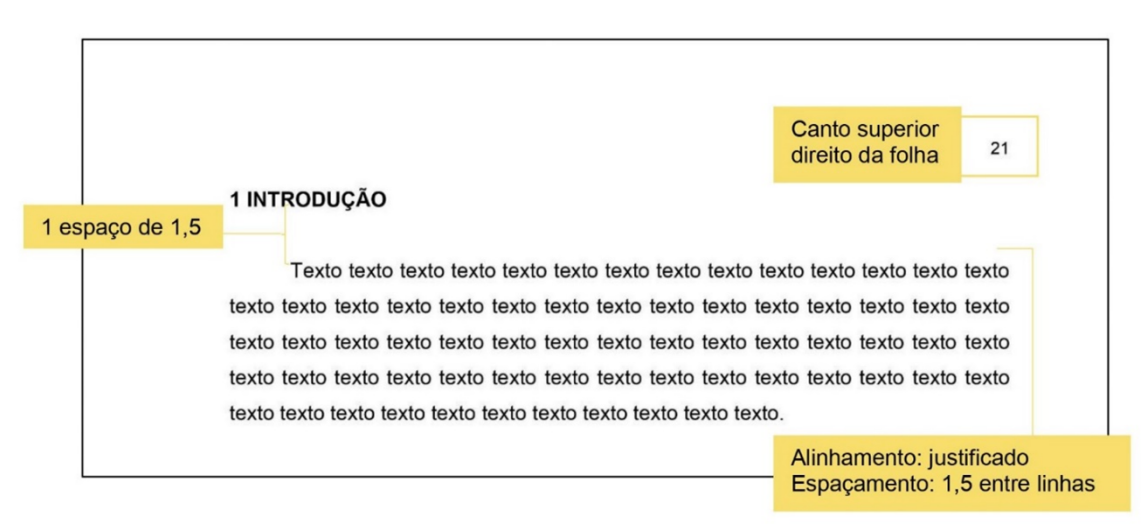

Fonte: Elaborada pelos autores (2020), com base na NBR 14724 (2011).

Tabela 2 – Modelo de tabela.

<span id="page-9-1"></span>

| Município        | População<br>Estimada | Município          | População<br>Estimada |
|------------------|-----------------------|--------------------|-----------------------|
| Abdon Batista    | 2630                  | <b>Bom Jesus</b>   | 2821                  |
| Abelardo Luz     | 17717                 | Bom Jesus do Oeste | 2156                  |
| Agrolândia       | 10272                 | <b>Bom Retiro</b>  | 9598                  |
| Agronômica       | 5306                  | <b>Bombinhas</b>   | 17477                 |
| Água Doce        | 7132                  | Botuverá           | 4943                  |
| Águas de Chapecó | 6379                  | Braço do Norte     | 31765                 |

<span id="page-9-2"></span>Fonte: Adaptado de [3].

As chamadas às equações e fórmulas, no texto, devem ser feitas da seguinte forma: equação (1), fórmula (2).

Exemplo 1: O Teorema de Pitágoras, é uma equação [\(1\)](#page-9-2) que pode ser aplicada em qualquer triângulo retângulo (triângulo que tem um ângulo de 90°).

$$
a^2 + b^2 = c^2 \tag{1}
$$

Exemplo 2: A dopamina é um composto orgânico de função mista álcool, fenol e amina que apresenta fórmula [\(2\)](#page-9-3) molecular:

<span id="page-9-3"></span>
$$
C_8 + H_{11}NO_2 \tag{2}
$$

Exemplo 3: O modelo matemático de Huang, dado pelas equações [\(3\)](#page-10-1) e [\(4\)](#page-10-2), foi elaborado

<span id="page-10-0"></span>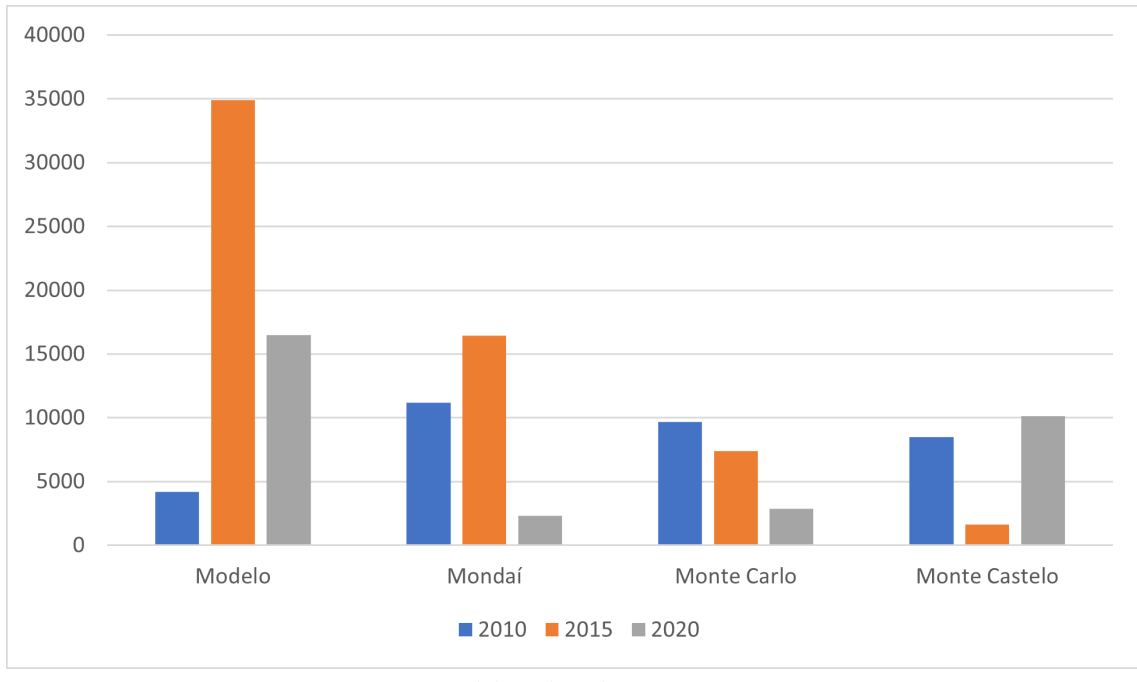

Figura 2 – Comparação de dados da população.

<span id="page-10-3"></span><span id="page-10-2"></span><span id="page-10-1"></span>Fonte: Elaborado pelo autor (2020).

com o intuito de fornecer uma descrição mais simples do crescimento bacteriano.

$$
y(t) = y_0 + y_{max} - \ln[e^{y_0} + (e^{y_{max}} - e^{y_0})e^{-u_{max}\beta(t)}]
$$
\n(3)

$$
\beta(t) = t + \frac{1}{4} \ln \left( \frac{1 + e^{-4(t - \lambda)}}{1 + e^{4(\lambda)}} \right)
$$
\n(4)

onde *y*(*t*) corresponde ao logaritmo natural da concentração celular (log UFC/g) no instante *t* (dias), *ymax* é o logaritmo natural da população bacteriana (log UFC/g) final, *y*<sup>0</sup> corresponde ao logaritmo natural da população bacteriana inicial (log UFC/g) e β(*t*) é a função de transição.

Exemplo 4: Para o cálculo da intensidade fórmula [\(5\)](#page-10-3) de Intensidade-Duração-Frequência apresentada, os valores encontrados seguindo os parâmetros apresentados e como o resultado é dado em mm/h haverá também a sua conversão para m/s.

$$
i = \frac{KT^m}{(t+b)^n} \tag{5}
$$

$$
i = \frac{625,58 \cdot 5^{0,171}}{(60+8,89)^{0,961}}
$$
(6)

$$
i = 44,222 \cdot \frac{\text{mm}}{\text{h}} \cdot \frac{1 \text{m}}{1000 \text{mm}} \cdot \frac{1 \text{h}}{3600 \text{ s}} \tag{7}
$$

onde, *i* é a intensidade média máxima de precipitação, em mm/h; *T* é o Período de retorno, em anos; *t* é a duração da chuva, em minutos; *k*,*m*,*b*,*n* são os parâmetros da equação determinados para cada local.

<span id="page-11-0"></span>As citações diretas com até três linhas "[...] devem estar contidas entre aspas duplas. As aspas simples são utilizadas para indicar citação no interior da citação." [\[1\]](#page-12-1). Devem apresentar autor, ano e página. Quando a indicação de autor estiver dentro de parênteses, o sobrenome deve ser em letra maiúscula.

As citações diretas com mais três linhas "[...] devem ser destacadas com recuo de 4 cm da margem esquerda, com letra menor que a do texto utilizado e sem as aspas.". Ou seja, utilizar fonte tamanho 10 para as citações diretas longas, com espaçamentos simples entre linhas. As citações devem ser precedidas e antecedidas por um (1) espaço de 1,5 entrelinhas.

> No início dos anos 2000, o poder computacional expandiu exponencialmente e o mercado viu uma 'explosão' de técnicas computacionais que não eram possíveis antes disso. Foi quando o aprendizado profundo (*Deep Learning*) emergiu do crescimento computacional explosivo dessa década como o principal mecanismo de construção de sistemas de Inteligência Artificial, ganhando muitas competições importantes de aprendizagem de máquina [\[2\]](#page-12-2).

Pela ABNT, nas citações indiretas não há necessidade de usar aspas e indicar a página, considerando que é uma paráfrase. Faz-se necessário apresentar o autor e ano. Como é utilizada a referência no padrão IEEE, basta inserir a referência ao final da citação. Para o caso de parágrafo sem indentação, seguem os seguintes exemplos:

Exemplo referência de livro: [\[3\]](#page-12-3)

Exemplo referência de livro em meio eletrônico: [\[2\]](#page-12-2). Observe que as aspas no campo autor, em seu documento .bib permitem que a referência seja impressa na página da mesma forma que foi escrita.

Exemplo referência de trabalho acadêmico (Dissertação de Mestrado): [\[4\]](#page-12-4)

Exemplo referência de trabalho acadêmico (Tese de Doutorado): [\[5\]](#page-12-5)

Exemplo referência de artigo: [\[6\]](#page-12-6)

Para outras referências ver Manual Udesc: <https://www.udesc.br/bu/manuais>

### REFERÊNCIAS

- <span id="page-12-1"></span><span id="page-12-0"></span>[1] Available at <https://www.abntcatalogo.com.br/>. Citado na página [11.](#page-11-0)
- <span id="page-12-2"></span>[2] Data Science Academy, *Deep Learning Book*. DSA, 2019. Citado na página [11.](#page-11-0)
- <span id="page-12-3"></span>[3] C. A. Balanis, *Antenna Theory: Analysis and Design*. Arizona: John Wiley & Sons, Inc., 3 ed., 2005. Citado na página [11.](#page-11-0)
- <span id="page-12-4"></span>[4] P. F. Silva Júnior, "Projeto de antenas bioinspiradas em plantas para sistemas de comunicação sem fio," Master's thesis, IFPB, João Pessoa, PB, 2016. Citado na página [11.](#page-11-0)
- <span id="page-12-5"></span>[5] O. Saglam, *Design, Fabrication and Measurement of Hybrid Frequency Selective Surface (FSS) Radomes*. PhD thesis, Bilkent University, Ancara, Turquia, 2009. Citado na página [11.](#page-11-0)
- <span id="page-12-6"></span>[6] H. W. C. Lins, E. L. F. Barreto, and A. G. D'Assunção, "Enhanced wideband performance of coupled frequency selective surfaces using metaheuristics," *Microwave and Optical Technology Letters*, vol. 55, no. 4, p. 711–715, 2013. Citado na página [11.](#page-11-0)

### GLOSSÁRIO

<span id="page-13-0"></span>Ardósia: Rocha metamórfica sílico-argilosa formada pela transformação da argila sob pressão e temperatura, endurecida em finas lamelas.

Arenito: rocha sedimentária de origem detrítica formada de grãos agregados por um cimento natural silicoso, calcário ou ferruginoso que comunica ao conjunto em geral qualidades de dureza e compactação.

Feldspato: grupo de silicatos de sódio, potássio, cálcio ou outros elementos que compreende dois subgrupos, os feldspatos alcalinos e os plagioclásios.

## <span id="page-14-0"></span>APÊNDICE A - TÍTULO

## <span id="page-15-0"></span>ANEXO A - TÍTULO